DGSplit с кряком License Key Скачать бесплатно [Win/Mac] Latest

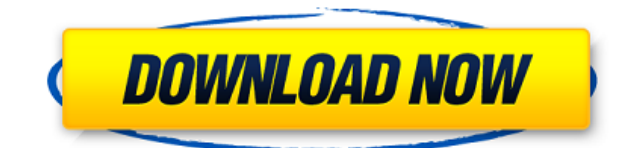

### **DGSplit Crack + License Key Full Download**

Программа DGSplit используется для разделения файлов на несколько файлов меньшего размера. Размер файлов определяется указанным расположением по оси X или Y входного файла; это определяет размер каждого из результирующих файлов. Программа DGSplit представляет собой мультиплатформенное приложение, кроссплатформенное, совместимое с Windows 98/NT/2000/XP/Vista/7/8/10, Linux/BSD, OS X, FreeBSD, Sun Solaris, RISC OS, BeOS, iOS , Android и Raspberry Pi. ДГСплит: Как это работает: DGSplit читает из стандартного ввода или из указанного места во входном файле. Затем он считывает, необязательно, из стандартного вывода (или из указанного места в выходном файле). Если входной файл больше указанного размера, DGSplit разделит этот файл на несколько частей одинакового (или приблизительно равного) размера и запишет каждый из этих файлов в стандартный вывод или в указанное место в выходном файле. При запуске DGSplit в пакетном режиме последним аргументом является размер выходного файла, который должен быть записан в стандартный вывод. DGSplit считывает, необязательно, количество файлов, которые должны быть записаны из параметра командной строки или файла, содержащего его, если параметр командной строки не указан. Выходные данные могут использоваться в качестве входных данных для других приложений, таких как текстовый редактор. Программа написана с использованием стандартной библиотеки C с заголовочными файлами и . Он также использует заголовочные файлы time.h и sys/stat.h для определения времени модификации, доступа и создания файлов. Функции: DGSplit позволяет пользователю создавать различные новые файлы из входного файла. Входной файл разбивается на более мелкие части (или файлы), которые затем создаются путем их записи в выходной файл. Выходной файл создается в указанном месте. Расширение файла, используемое в имени файла, зависит от операционной системы и типа выходного файла. Выходной файл может быть назван в соответствии с требованиями и может быть записан в стандартный вывод или в указанное место файла. Местом вывода может быть существующий файл или папка. В зависимости от операционной системы и типа файла DGSplit сможет создавать удобные для пользователя имена файлов, а не просто комбинацию

#### **DGSplit Crack + With Full Keygen Free**

 $=$ =================== Он может разбивать файлы на небольшие части (или куски) произвольной длины (даже на части) и даже может объединяться в один файл после разделения, таким образом, его можно использовать для создания родительского файла из различных дочерних файлов. С помощью этого приложения пользователи DGSplit Cracked Accounts могут автоматически разбивать большие файлы на маленькие части, которые можно использовать для хранения этих маленьких файлов в сжатой форме, экономя дисковое пространство и пропускную способность. Функции: ========== 1. Автоматически разбивать файлы на мелкие части большой длины, даже на части. 2. Возможность разделить или объединить одни и те же файлы с помощью DGSplit и даже объединить их в родительский файл. 3.Есть возможность сохранять сжатые файлы. 4. Поддержка на всех платформах: Linux, Windows, Mac OSX. Применение: ======== Окна: 1.DGSplit.exe [параметры] input.dgsplit [-o output.dgsplit] -o — имя выходного файла. «Выходной файл dgsplit появится в том же каталоге

или создаст новый, если он не существует. Если он не указан, dgsplit.exe создаст пустой файл с расширением dgsplit. Заметки: ========== При использовании параметра -o нет необходимости извлекать zip-файл. Добавьте следующую опцию для больших файлов размером более 32 КБ, потому что cmd будет занят после обработки большого количества больших файлов. -f выполнять: -о Выбранный файл для хранения фрагментов входных файлов. -ИКС Выбранный файл будет объединен в output.dgsplit. -М Выбранный файл будет объединен в output.dgsplit. -Р Выбранный файл будет объединен в output.dgsplit. -м Выбранный файл будет объединен в output.dgsplit. -П Выбранный файл будет объединен в output.dgsplit. -W Выбранный файл будет объединен в output.dgsplit. -W Выбранный файл будет объединен в output.dgsplit. -Н Выбранный файл будет объединен в output.dgsplit. -Я Выбранный файл будет объединен в output.dgsplit. -Д Выбранный файл будет объединен в output.dgsplit. --помощь Распечатать справку 1eaed4ebc0

## **DGSplit Crack + [Win/Mac]**

================== DGSplit — универсальный файловый сплиттер, который может работать с любым файлом, независимо от используемая операционная система (DOS, Windows, Linux, MacOS, Unix...) и с любым расширением файла. Программа имеет следующие возможности: \* Разрезание файла на указанный раздел и в указанном размере. \* Обрезка файла до любого размера (включая нулевой). \* Резка файла указанного размера до любого числа указанного размера. \* Разрезание файла на любое количество выбранных разделов. \* Обрезка всех разделов файла до любого количества заданного размера. \* Обрезка любого количества выбранных разделов файла до любого количества заданного размера. \* Автоматическое разделение. \* Ручное разделение. \* Автоматическое сохранение. \* Зашифрованные файлы. \* 64-битная поддержка (Windows 10). \* 64-разрядные совместимые версии Windows: 2000, 2003, 2008, 2008 R2, 2012, 2012 R2, 2016, 2016 R2. \* 64-битные совместимые версии Windows Linux Ubuntu. \* 64-битные совместимые версии Linux Ubuntu: 16.04, 18.04. \* Программа работает с высоким качеством и сохраняет файлы как оригинальные, не сжатые, в той же папке (т.е. файлы не теряются). \* Программа работает с любыми файлами любого размера, даже с файлами, размер которых превышает объем памяти. \* Программа не требует дополнительных системных или файловых модулей и запускается даже в system.exe (на основе DOS) или wine (Windows) и в папке процессов (Windows). \* Совместимость с Windows 10 и более поздними версиями (включая Windows 10 RS3). \* Нет больше ошибок с большими файлами. \* Программу можно использовать для разделения файлов, сжатых в форматах zip, rar, 7z, tgz и т.д. \* Программа может работать с многобайтовыми кодировками (т.е. UTF-8, UTF-16, UTF-32). \* Программа может работать с файлами различных форматов, в том числе с вложениями электронной почты. \* Программа поддерживает обрезку файла до любого размера. \* Программа поддерживает вырезание всех разделов файлов. \* Программа поддерживает шифрование, защиту паролем и защиту потока. \* Программа может сохранять все файлы по любому пути, включая диски. \* Программа может работать с архивами и работает с архивами файлов любого формата. \* Программа работает с потоками и может читать и записывать потоки (от

#### **What's New In?**

---------- Источник: Скачать: Лицензия: GPL. Дополнительную информацию см. в файле licenses.txt. Домашняя страница проекта: Авторы: ------------- Имя ------ Майкл Васель Эл. адрес ---- -- muF0x0046@aol.com Категория ------- Утилиты Список изменений -------- 0.1.11 (09.09.2010) -------------------- -Добавлена некорректная поддержка бинарных данных. -Добавлена поддержка разделителей начала строки в стиле GNU. -Добавлено сообщение «Попытка восстановления после ошибки». -Добавлена лучшая обработка ошибок при загрузке файлов EXE или DLL. 0.1.10 (25 сентября 2009 г.) -------------------- -Добавлен параметр количества потоков. 0.1.9 (25 сентября 2009 г.) -------------------- -Добавлено окно сообщения о возможных ошибках. - Включен диалог прогресса по умолчанию. -Исправлена ошибка загрузки EXE или DLL файлов. 0.1.8 (30 октября 2008 г.) -------------------- -Некоторые функции теперь доступны для экспериментального использования. 0.1.7 (12 октября 2008 г.) -------------------- -Добавлен параметр для контроля

детализации вывода. -Добавлена настройка для контроля времени для каждого экземпляра. 0.1.6 (19 сентября 2008 г.) -------------------- -Сделано возможным изменить максимальный размер файла на десятичное число. -Добавлен параметр для отображения последнего каталога при редактировании файла. -Исправлена ошибка загрузки EXE или DLL. 0.1.5 (16 сентября 2008 г.) ------------------- -Исправлена ошибка загрузки EXE или DLL. -Добавлена функция сохранения настроек. 0.1.4 (11 сентября 2008 г.) -------------------- -Добавлен параметр для изменения количества пропускаемых байтов для двоичных файлов. -Добавлена настройка для контроля размера результирующих файлов. -Добавлен

# **System Requirements For DGSplit:**

ОС: Windows 7, Windows 8.1, Windows 10 (совместимость с x86 и x64) Windows 7, Windows 8.1, Windows 10 (совместимость с x86 и x64) Процессор: Intel Core i3, i5, i7, Celeron, Pentium, Ryzen Intel Core i3, i5, i7, Celeron, Pentium, Ryzen Память: 2 ГБ ОЗУ (6 ГБ для Ultimate) 2 ГБ ОЗУ (6 ГБ для Ultimate) Графика: NVIDIA GeForce GTX 460 или лучше, AMD Radeon HD 7770

Related links: